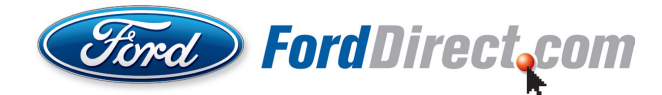

## Please check back later.

## The window sticker has not yet been released for this vehicle.